## **「西区SDGsフォトコンテスト2024」**

**【応募期間:令和6年6月1日(土)~令和6年9月2日(月)※郵送の場合は当日消印有効】**

## **本用紙は、学校(学年・学級)単位でご応募いただく際にご使用ください。**

## **【提出前に以下の事項をご確認ください】**

 ・写真データ:電子メディア(DVDやUSBなど)にデータを格納し、各写真データ名に応募者の「名前・作品タイトル」 を入力してください。その際、学年・学級ごとにフォルダを作成するなどしてまとめてご応募ください。 【プリントした写真で応募する場合】 ・各応募写真の裏に応募票を添付して、学年・学級ごとにまとめて応募ください。 ●各応募作品に「名前/作品タイトル/撮影場所/撮影年月/自身で撮影の☑/SDGsの番号/メッセージ」が記載されているか 必ず確認してください。 ●学校(学年・学級単位)で応募する場合のお願い 【電子データで応募する場合】 ●入賞作品の通知や作品の展示会を行う際は、ご担当の先生にご連絡差し上げます。 ●本紙を記入後に、控えとしてコピーをお取りください。 ●応募後や審査後の応募内容の変更は致しかねます。 ・応 募 票 :応募票を電子データで作成した場合は、写真を格納した電子メディアに応募票データを格納してください。 応募票を紙に記載して作成した場合は、電子メディアに応募票(紙)を同封してご送付ください。 ●参加賞などの発送の都合上、下の枠内に正確にご記入ください

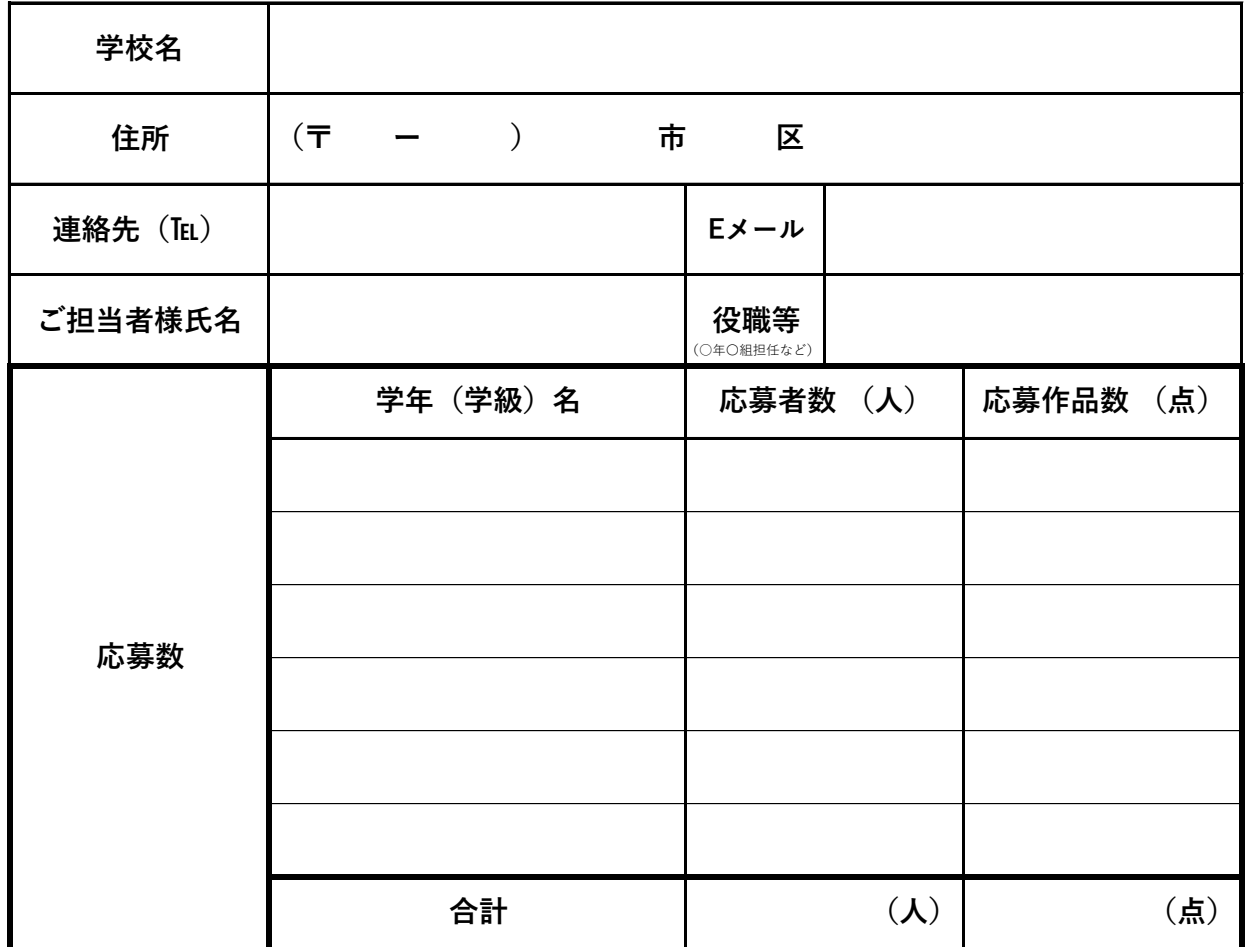

## **学校(学年・学級)応募票**